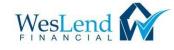

## RE-Activate Task (RE-Activate when task is not active...not orange color)

1) Collect all PTD's and Upload into the Weslend Portal

| 2) If you see the below you don't need to create a task. Just hit RESOLVE |             |                                                                                     |                                           |         |                           |                        |               |                |  |
|---------------------------------------------------------------------------|-------------|-------------------------------------------------------------------------------------|-------------------------------------------|---------|---------------------------|------------------------|---------------|----------------|--|
|                                                                           |             |                                                                                     | ctive                                     |         |                           |                        |               |                |  |
|                                                                           |             |                                                                                     | RESOLVE                                   | Subr    | mit: Underwritin          | g Conditions Read      | ly for Review |                |  |
| This alerts our team your PTD's are ready for review                      |             |                                                                                     |                                           |         |                           |                        |               |                |  |
| 3)                                                                        | If there is | f there is no RESOLVE, then complete the below steps – AND ONLY THE STEPS BELOW!!!! |                                           |         |                           |                        |               |                |  |
|                                                                           |             | - Click on                                                                          | re-activate                               |         |                           |                        |               |                |  |
|                                                                           |             | Resolv                                                                              | SU                                        | вміт    | Then Click                | 0K、                    | <u>K</u>      |                |  |
|                                                                           |             | Re-activate                                                                         | Task 9NKGFJF                              |         |                           |                        |               |                |  |
|                                                                           |             | Subject                                                                             | SUBMIT FOR UW REV                         | /IEW    |                           |                        |               |                |  |
|                                                                           |             |                                                                                     |                                           |         |                           |                        |               | //             |  |
|                                                                           |             | Assigned to                                                                         |                                           |         |                           | Charles J McGraw, Jr.  |               |                |  |
|                                                                           |             |                                                                                     | Resolved -> Active                        | iii 🖬   | Loan Number<br>Task Owner | Jamie Hobbs take owner | rship         |                |  |
|                                                                           |             |                                                                                     | calculate                                 |         | Task Permission           | General 😮 change       |               |                |  |
|                                                                           |             | Follow-up Date                                                                      |                                           | <u></u> |                           |                        |               |                |  |
|                                                                           |             | Comments                                                                            |                                           |         |                           |                        |               |                |  |
|                                                                           |             |                                                                                     |                                           |         |                           |                        |               |                |  |
|                                                                           |             |                                                                                     |                                           |         |                           |                        |               | CANCEL OK      |  |
|                                                                           |             | THEN CLICK                                                                          |                                           |         |                           |                        |               |                |  |
|                                                                           |             | Task 9NK                                                                            |                                           |         |                           | Edit                   | Assign        | E-mail Resolve |  |
|                                                                           |             |                                                                                     | to Howard Antle                           | WREV    | /IEVV                     | Porrounar              | Charles J McG |                |  |
|                                                                           |             | _                                                                                   | us Active                                 |         |                           | Loan Number            |               | naw, Ji.       |  |
|                                                                           |             |                                                                                     | te 9/29/2020                              |         |                           |                        | Jamie Hobbs   |                |  |
|                                                                           |             | Follow-up Da                                                                        | ite                                       |         |                           | Task Permission        | General 💡     |                |  |
|                                                                           |             | History                                                                             |                                           |         |                           |                        |               |                |  |
|                                                                           |             |                                                                                     | and assigned to How<br>changed from 8/26/ |         |                           | tle 9/29/2020 4:08 PM  | PT            |                |  |
|                                                                           |             |                                                                                     | Jamie Hobbs 8/26                          |         |                           |                        |               |                |  |
|                                                                           |             | Opened and                                                                          | assigned to Jamie I                       | lobbs 1 | by Jamie Hobbs            | 8/26/2020 3:36 PM PT   |               |                |  |
|                                                                           |             | 1                                                                                   |                                           |         |                           |                        |               |                |  |

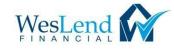

The task will be re-activated and then you can press the **RESOLVE**